# **INGENIERÍA INVERSA EN MODELOS DE PEQUEÑO TAMAÑO**

 Mª Amparo Núñez, Felipe Buill Dep. Ingeniería del Terreno, Cartográfica y Geofísica. UPC m.amparo.nunez@upc.edu, felipe.buil@upc.edu Joaquín Regot, Andrés de Mesa Dep. Expresión Gráfica Arquitectónica I. UPC joaquin.regot@upc.edu, andres.de.mesa@upc.edu

**Palabras clave**: láser escáner, ingeniería inversa, ajustes robustos.

# **Resumen**

Una de las prácticas más comunes tras la obtención de las nubes de puntos, a partir de métodos de captura masiva, es la ingeniería inversa, es decir, recuperar la geometría del objeto construido y por lo tanto afectado de los errores propios de los procesos empleados, para su comparación en algunas ocasiones con el objeto teórico diseñado.

Para facilitar este proceso es necesario disponer de herramientas que permitan la segmentación de las diferentes superficies que conforman un mismo objeto, así como el filtrado de puntos que no pertenezcan a ellas o estén afectados de un error superior al permitido en función de la metodología e instrumental empleado.

Se presenta una metodología de cálculo de ingeniería inversa pensada para modelos de pequeño tamaño de arquitecturas modernistas generados por procesos de impresión 3D.

Se ejemplifica el proceso con maquetas del Templo de la Sagrada Familia, de geometría conocida. La reconstrucción de la maqueta a través de la toma de datos con un escáner láser de corto alcance, la unión de nubes y el filtrado de puntos de cada toma individual permite el cálculo de la geometría mediante la utilización de las ecuaciones generales de las cuádricas una vez eliminados los puntos que no pertenecen a la superficie mediante la utilización de métodos robustos de ajuste. Una vez se disponen de los datos analíticos se procede a la generación de nuevos modelos virtuales que podremos comparar con los modelos iniciales.

# **1 Introducción**

Los procesos de ingeniería inversa permiten determinar el llamado "as built" de un objeto a partir de datos extraídos de modelos reales para reconstruirlos o contrastarlos. De esta forma que se pueden comparar el modelo construido y el diseñado y se pueden evaluar las diferencias que puedan haber surgido durante el proceso de manufacturación. Estas variaciones se deben a errores generados por la metodología e instrumentos utilizados, y deben ser evaluados, conocidos y controlados para corregir las deficiencias que pueden aparecer en el proceso de elaboración del objeto.

En modelos arquitectónicos, en ocasiones, se pueden observar diferencias importantes entre el modelo proyectado y construido, debido a que los procesos de generación de formas arquitectónicas tienen, aún hoy en día, un componente de elaboración manual muy importante. Estos procesos constructivos no tienen la precisión que se alcanza en ingeniería mecánica.

Para poder realizar una comparación lo más precisa posible, es importante ajustar los procesos de toma de datos espaciales y tratamiento de éstos de modo que sean mínimos y controlados los errores que se han producido en el modelo obtenido por ingeniería inversa.

Como ejemplo práctico se ha utilizado una maqueta del Templo de la Sagrada Familia a escala 1:10, de geometría conocida conformada por superficies cuádricas y planos. Dicha maqueta fue proyectada y construida mediante sistemas CAD-CAM. Estos sistemas de impresión 3D permiten hacer un prototipo rápido de gran resolución y alta precisión, produciendo modelos con detalles pequeños. El modelo se obtiene superponiendo capas de escaso grosor, pocos micrómetros, produciendo superficies lisas.

Para la reconstrucción de la maqueta se utilizado en la toma de datos con un cabezal escáner 3D modelo VI 910 de la empresa Konica Minolta. Posteriormente se ha procedido a la unión de nubes y el filtrado de puntos de cada toma individual que ha permitido mediante la utilización de métodos robustos de ajuste la obtención de la geometría del modelo. Una vez se disponen de los datos analíticos se procede a compararlo con los modelos proyectado y construido.

# **2 Modelo proyectado**

El modelo proyectado corresponde a un botagua situado en la intersección de los ventanales de la fachada de La Gloría con las fachadas de La Pasión y El Nacimiento. Está formada por 30 planos, 4 paraboloides hiperbólicos, dos superficies alabeadas asimilables a paraboloides hiperbólicos o hiperboloides hiperbólicos y un conducto interior cilíndrico que hace el servicio de desagüe.

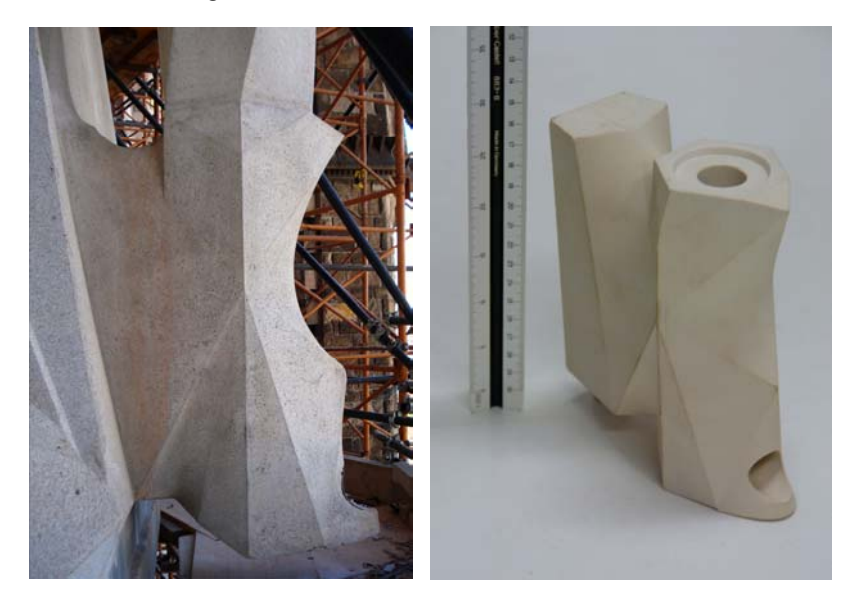

Figura 1. Botagua de la esquina calles Mallorca y Marina y maqueta del diseño.

La maqueta se obtuvo a partir de un modelo diseñado con el programa Rhinoceros con una impresora 3D, estimándose una precisión en la reproducción de 50µm. Esta maqueta es el modelo sobre el que se va a trabajar siguiendo las siguientes etapas: toma de datos con láser escáner, unión y limpieza de las nubes de puntos, modelado de las diferentes superficies que componen el objeto, comparación entre éstas y las nubes de puntos filtradas, y entre el modelo proyectado con el modelo construido.

Estas etapas serán descritas en los siguientes epígrafes.

# **3 Toma de datos**

La toma de datos se efectuó en laboratorio con el digitalizador 3D VI 910 de Konica Minolta cuyas características están recogidas en la tabla 1. Este sistema funciona utilizando la triangulación óptica; ésta se basa en el cálculo de las coordenadas espaciales a partir de la intersección directa (intersección de rectas), similar al caso fotogramétrico, con la diferencia de que en un extremo del sistema se sitúa el diodo emisor del láser escáner y en otro extremo se sitúa el diodo receptor (cámara de vídeo *CCD*), por lo que necesita solamente una única cámara. El barrido se efectúa en pocos segundos, consiguiendo resoluciones espaciales de hasta 340000 píxeles, con precisiones estimadas alrededor de los 20µm para distancias de trabajo inferiores a 2m.

Para la correcta toma de datos y posterior asignación de color a la nube de puntos es necesario que el modelo se encuentre iluminado de forma homogénea, por lo que es necesario el empleo de focos.

La información recogida de cada nube se guarda en un único fichero que almacena las coordenadas de cada punto (*x, y, z*) y el color capturado por la toma fotográfica de cada barrido (*r, g, b*).

| <b>Especificaciones</b>           | Minolta VI-910                                     |  |  |
|-----------------------------------|----------------------------------------------------|--|--|
| Dimensiones del sensor            | $231 \times 413 \times 271$ mm                     |  |  |
| Técnica de barrido, tipo de láser | Triangulación láser, rojo                          |  |  |
| Seguridad                         | Clase 1                                            |  |  |
| Área de barrido                   | 110x 80 x 40 mm. - 1200 x 900 x 400 mm             |  |  |
| Distancia de trabajo              | de 600mm a 2500mm                                  |  |  |
| Focal                             | $25 \text{ mm} - 8 \text{ mm}$                     |  |  |
| Resolución de la cámara CCD       | $640 \times 480$ píxel / 24 bit                    |  |  |
| Tiempo de barrido                 | 2.5s                                               |  |  |
| Precisión $(1\sigma)$             | $0.17$ mm en XY, $0.05$ mm para profundidad (en Z) |  |  |
| Registro de múltiples barridos    | Automático (sólo usando mesa rotatoria)            |  |  |

Tabla 1: Características del sensor **Minolta VI-910**

Para la toma de datos y con objeto de no tener que mover el cabezal del digitalizador láser de posición, el modelo se situó en una plataforma giratoria junto a un sistema de control geométrico, que facilitará la posterior georreferenciación de las nubes de puntos capturadas. Este sistema está formado por una serie de aristas definidas por varillas metálicas sujetas de forma solidaria entre ellas, definiendo los bordes de un prisma dentro del cual se situó la maqueta (figura 2).

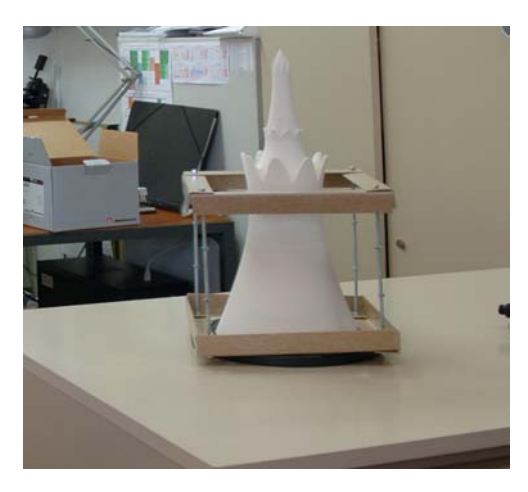

Figura 2. Toma de datos.

Para cubrir completamente la superficie se han efectuado 15 barridos, existiendo entre ellos una zona de solape, cuya amplitud es de aproximadamente el 40% del modelo capturado. Existen zonas que presentan diferencias de profundidades importantes por lo que han sido tomadas desde distintas posiciones, de este modo las zonas ocultas desde una posición se han podido completar desde otras.

Inicialmente se realizó un barrido de las cuatro caras principales a baja resolución, tomándose posteriormente los detalles con la máxima resolución, aproximadamente 120000 puntos por barrido [1]. En total se han realizado 15 barridos, tomando 3000000 puntos de los cuales 2000000 son los pertenecientes a la maqueta.

### **4 Tratamiento de las nubes de puntos**

Para poder trabajar y modelar el objeto en su conjunto es necesario una orientación común de todas las nubes de puntos. Esta tarea se realiza utilizando la transformación espacial conforme entre las diferentes nubes de puntos, tomando como origen una de ellas [2]. Inicialmente se utilizan como puntos de control detalles bien definidos en las intersecciones de las aristas del prisma de control y de la maqueta.

Previamente se han eliminado manualmente los puntos que no pertenecen a la maqueta ni a la estructura de control. Si fuera necesario, por la alta densidad de puntos capturada, se puede filtrar la superficie dejando una densidad menor para el cálculo de la transformación espacial. Posteriormente los parámetros de transformación calculados se aplican a la nube original.

La precisión alcanzada en la unión de las nubes se cifra en 50µm.

#### **5 Ajuste de superficies**

La solución clásica más utilizada para la determinación de sistemas sobre determinados se basa en los ajustes mínimocuadráticos. Sin embargo estos métodos son muy sensibles a la presencia de errores en los datos para su procesamiento no siendo fácil su localización y eliminación.

Existe la posibilidad de utilizar test estadísticos centrados en las matrices criterio como el *test de Baarda* [3] o el *Chi cuadrado* y otros como los procedimientos robustos basados en los errores groseros en las observaciones como el estimador danés, el método de la mínima suma y otros [4]. Los métodos de estimación robusta se caracterizan porque no se minimiza la sumatoria de los cuadrados de los residuos, sino otra función elegida de forma adecuada: Σφ*(v) -> mínima* [5]. Para la segmentación de superficies a partir de nubes de puntos los métodos robustos más empleados son el método de la mínima mediana de residuos al cuadrado (*LmedS*) y el método *RANSAC* (*RANdom SAmple Consensus*) [6]. Ambos ofrecen buenos resultados aunque la superficie a tratar presente un alto número de puntos no pertenecientes a ella.

Para el modelado de la maqueta el primer paso ha sido la segmentación de la nube de puntos, de forma manual, de un modo bastante burdo tomando la superficie de estudio junto a los bordes alrededor de ésta, en las diferentes superficies que la componen: 30 planos y 6 cuádricas. Posteriormente se ha procedido al ajuste empleando el método RANSAC, método robusto que consiste en la estimación de un modelo con el mínimo conjunto de datos. Este método permite además de separar los datos falsos (*outliers*) de los datos correctos (*inliers*), es decir, la eliminación de aquellos puntos no pertenecientes a la "superficie solución", siempre y cuando no superen el 50% de puntos espurios [7], el cálculo de los parámetros que definen la superficie.

Para obtener una verificación completa y exhaustiva es necesario un alto coste computacional, ya que es función directa del número total de puntos considerados, para ser más exactos de las combinaciones posibles de todos los elementos tomados para el número mínimo de observaciones necesarias

$$
C_n^p = \frac{n!}{p!(n-p)!}
$$

donde *n* es el número total de observaciones (puntos tomados) y *p* es el número mínimo de observaciones para realizar el ajuste. Que para un número de 11 puntos supone un total de 55 combinaciones, llegando a 167960 en el caso de 20 puntos.

Una posibilidad a esta comprobación tan costosa es elegir un subconjunto de *p* puntos no afectados de *errores groseros* que nos permitan obtener un ajuste correcto, para ello la probabilidad, *P*, de coger al menos una muestra con todos los puntos no erróneos dependerá del número total de observaciones, *n*, el número mínimo de puntos para el cálculo, *p*, determinar una fracción de observaciones que pueden ser groseras, ε, y efectuar un número de pruebas seleccionadas de forma aleatoria de *m* conjuntos de *p* puntos. Dicha probabilidad se puede calcular mediante la

$$
1 - P = (1 - (1 - \varepsilon)^p)^m
$$

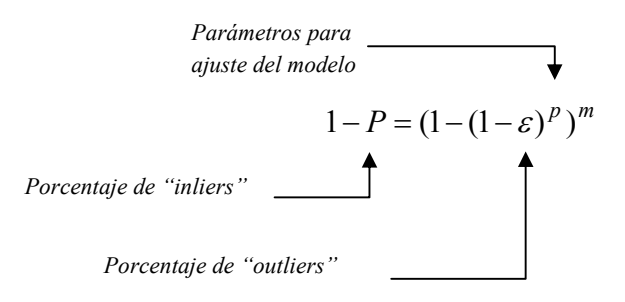

En nuestro caso el número de puntos mínimos para el cálculo de la superficie cuádrica es de 9, y de 3 en el caso de los planos, valor muy inferior para todos los casos estudiados. De esta forma el número de intentos a realizar no depende de *n,* ya que su valor vendrá determinado por:

$$
m = \frac{\log(1 - P)}{\log(1 - (1 - \varepsilon)^p)}
$$

Los parámetros que se han de fijar previo al ajuste son: la tolerancia, porcentaje de puntos que se consideran erróneos a priori y la fiabilidad. Esta última se ha establecido en el 99%. Mientras que para el establecimiento de la tolerancia se ha empleado la varianza calculada por otro método robusto basado en la mínima mediana de los residuos al cuadrado (*LmedS*) [8], esto hace que los valores utilizados varíen de un caso a otro. Para las superficies cuádricas calculadas la tolerancia considerada está en un rango comprendido entre 0.10 y 0.25mm. Para el caso de los planos se ha sido más restrictivo con valores de tolerancia de 0.010 y 0.050mm.

Estos valores, considerando las 9 incógnitas de las cuádricas y un porcentaje del 25% de puntos que no superen la tolerancia, suponen un número de 59 intentos, y de 455 si el número de puntos no pertenecientes se eleva al 40%. Para el caso de los planos con 3 incógnitas y un porcentaje del 25% supone un número de 9 intentos, y de 19 para el 40%.

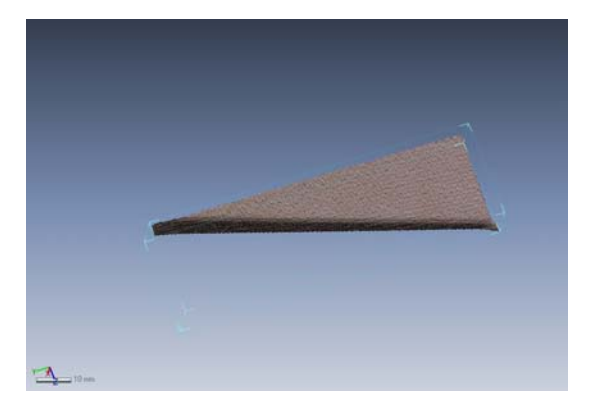

Figura 3. Nube de puntos de plano y reborde.

Para realizar el cálculo y ajuste de las superficies que componen la maqueta se ha programado el método *RANSAC* empleando 2 funciones diferentes, dependiendo del tipo de superficie a ajustar:

Ajplano: para el ajuste de planos.

Ajcuad: para el ajuste de superficies cuádricas.

En el primer caso obtendremos directamente los 3 parámetros que definen el plano, así como un fichero de los puntos que se han empleado para el cálculo final y un último fichero que contiene la distancia de cada punto a la superficie ajustada, los valores que se han encontrado oscilan entre los 0.300 y los -0.300mm, con 1σ de aproximadamente 0.100mm, con un porcentaje de puntos eliminados comprendido entre el 10 y el 40%, figura 4.

En el caso de las superficies cuádricas al ajustar la ecuación general obtenemos los 9 coeficientes de ésta:

$$
a_{11}x^2 + a_{22}y^2 + a_{33}z^2 + 2a_{12}xy + 2a_{13}xz + 2a_{23}yz + 2a_{01}x + 2a_{02}y + 2a_{03}z + 1 = 0
$$

Siendo necesario realizar la clasificación de la misma para la obtención de su forma reducida. En este caso se ha optado por el método descrito en [8]. De este modo además de la clasificación obtenemos los parámetros que definen su geometría (semiejes), y posición (origen y rotaciones). Igual que en el caso del plano también se calcula la distancia de cada punto a la superficie ajustada, en este caso los valores que se han encontrado oscilan entre los -0.200mm y 0.200mm, con 1σ de 0.060mm, con un porcentaje de puntos eliminados comprendido entre el 10 y el 35%, figura 4.

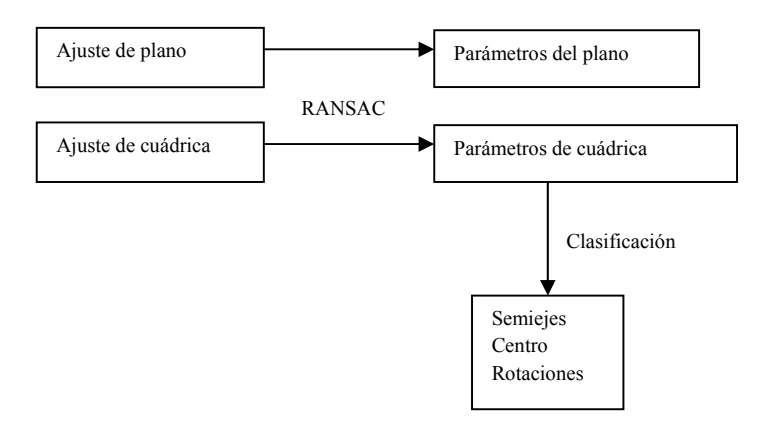

Como resultado de la clasificación se ha obtenido que todas las superficies cuádricas, a excepción de las situadas en los laterales de la maqueta, se corresponden con paraboloides hiperbólicos.

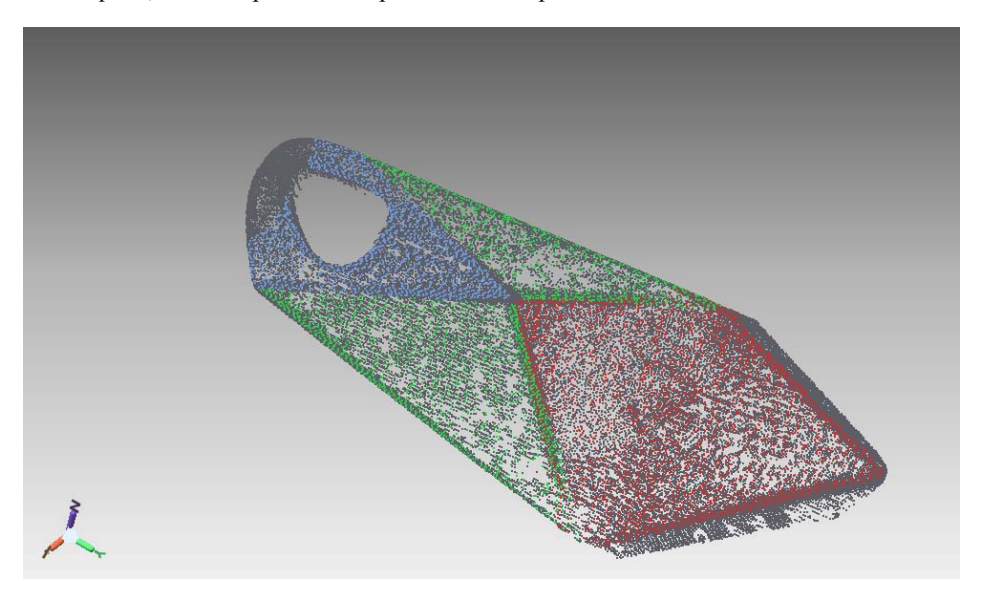

Figura 4. Puntos originales (en gris) y filtrados mediante *RANSAC* (en color)

### **6 Análisis de resultados**

Una vez se dispone de los datos analíticos de cada superficie, los parámetros A, B y C en el caso de los planos y de los semiejes, rotaciones y origen en el caso de las cuádricas, se procede a su modelado.

Los planos se generan con las herramientas habituales en los programas de diseño asistido. Una vez colocados los planos se limitan a partir del cálculo de sus intersecciones para obtener las primeras entidades que determinan los límites de la maqueta.

Las superficies alabeadas de la maqueta precisan de una metodología más compleja. El proceso de generación de estas superficies, a partir de los datos analíticos obtenidos para cada una de ellas, ha precisado de la elaboración de rutinas informáticas para poder determinar aquellos parámetros que hacen posible la creación de entidades que a su vez permiten la generación de la superficie. A partir de los parámetros de la ecuación canónica se puede definir los elementos que permiten establecer la geometría formal de la superficie. La colocación de estas superficies en el lugar correspondiente de la maqueta se hace a través de la determinación de los vectores de traslación y giros adecuados calculados con anterioridad. La limitación de estas superficies se efectúa con los límites impuestos por los planos y la geometría correspondiente a las superficies regladas.

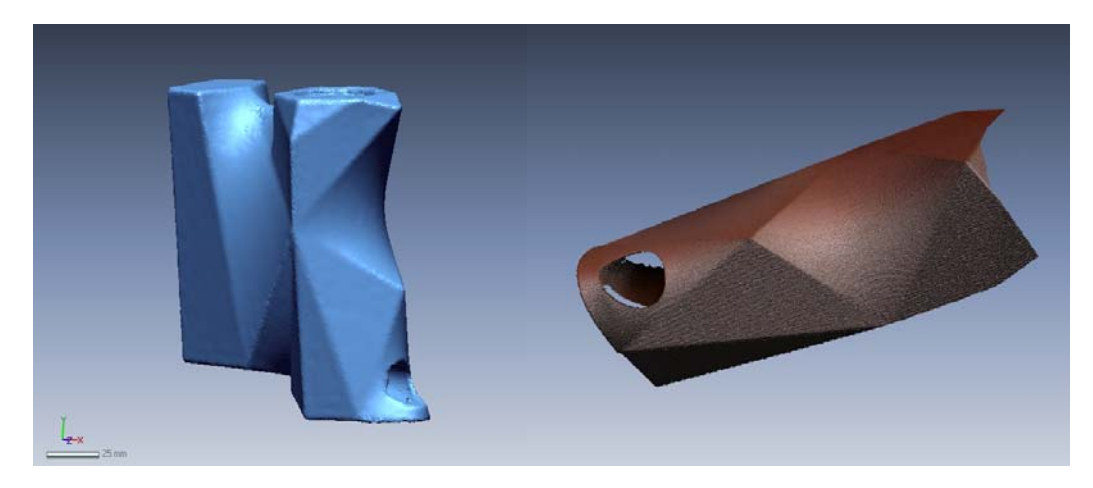

Figura 5. Modelado de la maqueta y detalle del frontal.

Para analizar los resultados se han planteado dos tipos de estudio: por un lado el análisis de las superficies calculadas respecto a las nubes de puntos a partir de las que fueron creadas (análisis de la distancia de punto a superficie), y por otro lado la comparación directa de las superfices proyectadas y las calculadas.

En este último caso, la comparación de ambos modelos se establece a partir de las desviaciones angulares entre los planos y de la comparación estadística de los parámetros analíticos de las superficies de la maqueta extraídos del modelo original de CAD.

Por tanto, los primeros análisis planteados se refieren a las comparaciones entre las superficies obtenidas y las nubes de puntos, figura 6, que se han tomado con el escáner láser a partir de las cuales fueron generadas. Los resultados obtenidos son:

- En superficies planas la diferencia entre la nube de puntos y los planos ajustados alcanza un máximo de 150µm y un valor mínimo de 60µm, siendo la media de 120µm, para un valor de 1σ.
- $\bullet$  En las superficies cuádricas las diferencias encontradas van desde los 40 $\mu$ m a los 100 $\mu$ m, con una media de 60µm, para un valor de 1σ.

En un segundo análisis, cuyo objetivo es comparar la maqueta proyectada con la maqueta obtenida a partir del escaneado del modelo real, se obtienen los siguientes datos:

- Desviaciones promedio en los planos. En la comparación respecto a la maqueta proyectada en sistema CAD esta diferencia se eleva a 0.100mm.
- Comparando directamente los valores de los semiejes de los paraboloides obtenidos después del cálculo y los proyectados se puede apreciar, tabla 2, que las diferencias son de centésimas de milímetro en el caso de los paraboloides 01 y 03, siendo muy superiores en el caso del paraboloide 02, situado en la parte superior de la maqueta. Se puede observar como los errores medios relativos entre parámetros de las superficies alabeadas están en un rango de 0% al 1%, excepto en el caso Par 02 donde el valor es muy superior sobrepasando el 10%, hecho que se explica por la pequeña dimensión del semieje de esta superficie que ocasiona un cambio de pendiente muy acusado.

|          | Maqueta SF |          |          | Nubes de puntos |       | Error relativo |  |
|----------|------------|----------|----------|-----------------|-------|----------------|--|
|          | $a$ (mm)   | $b$ (mm) | $a$ (mm) | $b$ (mm)        | a     | h              |  |
| Par 01   | 7.592      | 9.041    | 7.552    | 9 0 4 0         | 0.005 | 0.000          |  |
| Par $02$ | 4854       | 3.557    | 4.842    | 3.178           | 0.002 | 0.107          |  |
| Par $03$ | 2.478      | 4.161    | 2.463    | 4.215           | 0.006 | $-0.013$       |  |

Tabla 2: Valores y errores relativos de los semiejes de los paraboloides

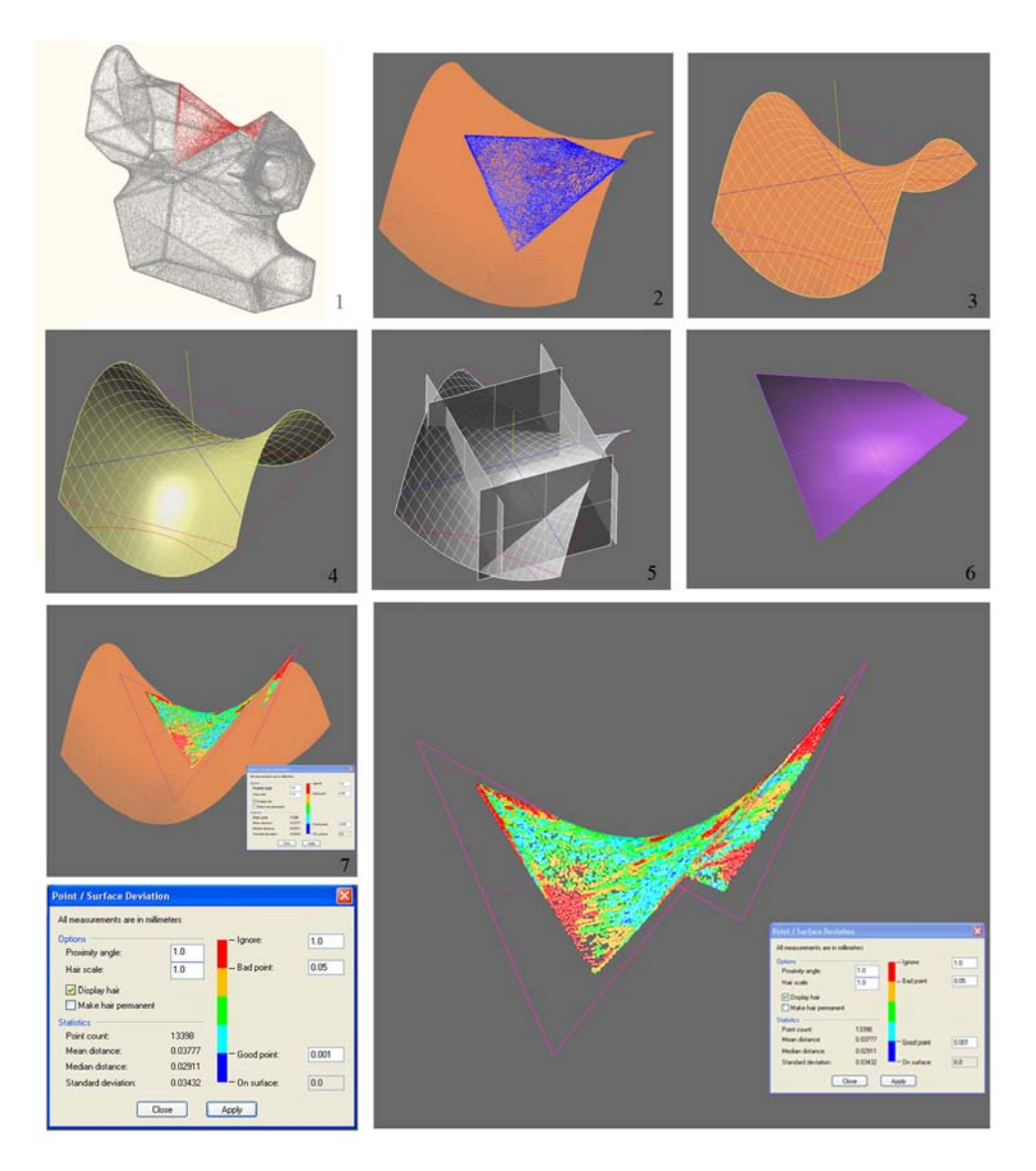

Figura 6. Paraboloide Hiperbólico 01: 1.- Nube de puntos de la maqueta con indicación de la posición del paraboloide hiperbólico; 2 y 3.- Superposición de la nube de puntos de la maqueta con la superficie calculada; 4.- Elementos del paraboloide. Eje, sección hipérbola y generatrices; 5.- Planos directores del paraboloide; 6.- Paraboloide a partir del cuadrilátero alabeado; 7 y 8.- Estadística de desviaciones de la nube de puntos del escáner respecto a la superficie calculada.

### **7 Conclusiones**

Tras el escaneado del modelo construido, su modelado y comparación con el objeto proyectado podemos llegar a las siguientes conclusiones:

- El modelo analizado presenta grandes variaciones de pendiente en pequeñas superficies que ocasiona, por el tipo de instrumento utilizado, algunas zonas ocultas o de mala calidad en la captura de los datos.
- El método *RANSAC* ofrece buenos resultados después de calcular previamente el valor de tolerancia a considerar. En el caso de estudio calculado a partir del método *LMedS*.
- Se puede observar como el modelo construido presenta una pequeña distorsión en el proceso de impresión 3D, al comparar las superficies cuádricas generadas con las teóricas vemos una mayor discrepancia siempre en el semieje más corto coincidente con la acumulación de capas de yeso que se sobreponen para formar la maqueta.
- Las discrepancias encontradas entre las superficies teóricas y las deducidas se encuentran en un rango similar al causado por el ruido de la observación y la propia fusión de nubes de puntos.

# **8 Referencias**

[1] Ferrari F., Meschini, R, 2004. Developement of integrated procedures for survey, analysis and monitoring of historical buildings and antique monuments. 1st International Conference on the virtual city and territory, Barcelona, October 2004.

[2] Akca, D., Gruen, A., 2005. Fast correspondence search for 3D surface matching. En: International Archives of the Photogrammetry, Remote Sensing and Spatial Information Sciences, 3, W19, 36, pp. 186-191.

[3] Baarda W., 1968. A testing procedure for use in geodetic networks. Publication on Geodesy, 2, Netherlands Geodetic Comission.

[4] González D., 2001. Consideraciones sobre el Análisis de la Fiabilidad en el Patrimonio Edificado. Fiabilidad y Fotogrametría Arquitectónica. http://www.redcientifica.com/doc/doc200111070001.html

[5] Domingo A., 2001. Investigación sobre los Métodos de Estimación Robusta aplicados en los problemas fundamentales de la Fotogrametría. Revista Topografía y Cartografía del Colegio Oficial de Ingenieros Técnicos en Topografía (núm. 100, 103, 104, 105).

[6] Rousseeuw, P. J., Leroy A. M., 1987. Robust Regression and Outlier Detection. Editorial John Wiley & Sons, New York.

[7] Fischler, M. A., Bolles, R. C., 1981. Random Sample Consensus: A Paradigm for Model Fitting with Applications to Image Analysis and Automated Cartography. Comm. of the ACM, 1981, Vol 24, pp: 381-395.

[8] Rey Pastor, J., Santaló, L. A., Balanzat, M., 1959. Geometría analítica. (4ª edición). Ediciones Kapelusz, Buenos Aires, pp. 535.